#### **SZCZEGÓŁOWY OPIS PRZEDMIOTU ZAMÓWIENIA**

- **8.A. Opis przedmiotu zamówienia w części A**
- 8.A.1 **Wymagania dotyczące przedmiotu zamówienia**.
- 8.A.1.1 **Zamówienia podstawowe i zamówienia objęte prawem opcji zawierają urządzenia wyszczególnione w pkt. 8.A.2 i dotyczą dostawy nowych małogabarytowych komputerów stacjonarnych i monitorów, posiadających wymagane cechy opisane w pkt 8.A.3.**
- 8.A..1.2 **Wykonawcy zobowiązani są dołączyć do oferty protokoły z badań wydajności wszystkich komputerów wymienionych w pkt. 8.A.1.7, sporządzane na załączniku 10 do SIWZ stanowiącym wzór tego protokołu.**
- 8.A.1.3 Zamawiający będzie badał zgodność wymaganych cech oferowanych komputerów wyłącznie w zakresie tych, które zostały ujęte w specyfikacji technicznej SIWZ. **Dla potrzeb badania Zamawiający wymaga dostarczenia dokumentacji technicznej do urządzeń wskazanych (literą "W") w kolumnie "DT" formularza rzeczowo-cenowego.**

**Przez dokumentację techniczną rozumie się specyfikacje techniczne udostępniane przez producentów i dystrybutorów lub opisy sporządzone przez Wykonawcę na ich podstawie, wraz ze wskazaniem źródeł pochodzenia przedstawionych informacji**, **np. źródło własne/ adres strony WWW producenta lub dystrybutora zawierającej opis produktu. Dokumentacja techniczna musi potwierdzać wszystkie wymagane cechy wyszczególnione w specyfikacji technicznej SIWZ – pkt 8.A.3.**

- 8.A.1.4 Oferowane komputery i monitory muszą być objęte **minimum 36 miesięcznym okresem gwarancyjnym** w ramach którego:
	- czas przystąpienia do naprawy gwarancyjnej **nie może być dłuższy niż do końca następnego dnia roboczego**, po dniu zgłoszenia usterki,
	- czas usuwania awarii **nie może być dłuższy niż 72 godziny** licząc w dni robocze (za dni robocze rozumie się dni od poniedziałku do piątku z wyłączeniem sobót i dni wolnych od pracy) od daty i godziny przystąpienia do usuwania usterki.
- 8.A.1.5 **Oferowane monitory LCD klasy II muszą przez okres 90 dni, licząc od daty odbioru, spełniać wymagania normy ISO 13406-2 w zakresie błędów pikseli ustalonych w tej normie dla klasy I, w szczególności błędów typu 1, 2 i 3 oraz błędów klastra typu 1, 2 i 3 (rozdział 3 normy, pkt 3.4.13, tabele 2 i 3)**.
- 8.A.1.6 Oferowane komputery i monitory muszą spełniać wymagania dotyczące oceny zgodności wynikające z ustawy z dnia 30 sierpnia 2002 roku o systemie oceny zgodności (t.j. Dz. U. z 2010 r. Nr 138, poz. 935).
- 8.A.1.7 Lista komputerów objętych badaniami wydajnościowymi: IKS0021.

#### 8.A.1.8. **Wszystkie dostarczane w zamówieniach podstawowych i objętych prawem opcji komputery i monitory muszą być oznakowane w widocznym miejscu naklejką zawierającą: nr umowy/zamówienia, telefon i adres e-mail serwisu gwarancyjnego, godziny urzędowania serwisu oraz datę wygaśnięcia gwarancji**

Uwagi:

- 1. Warunki gwarancji wymagane od Wykonawcy zostaną określone w § 5 Umowy, a szczegółowe zasady realizacji napraw gwarancyjnych w Warunkach Gwarancji stanowiących załącznik do Umowy oraz do zamówień objętych prawem opcji.
- 2. Niespełnienie warunku 8.A.1.8 uniemożliwi dokonanie odbioru dostarczonych urządzeń.

**8.A.2 Wykaz małogabarytowych komputerów stacjonarnych i monitorów oraz liczba zamawianych sztuk w zamówieniach podstawowych i zamówieniach objętych prawem opcji**

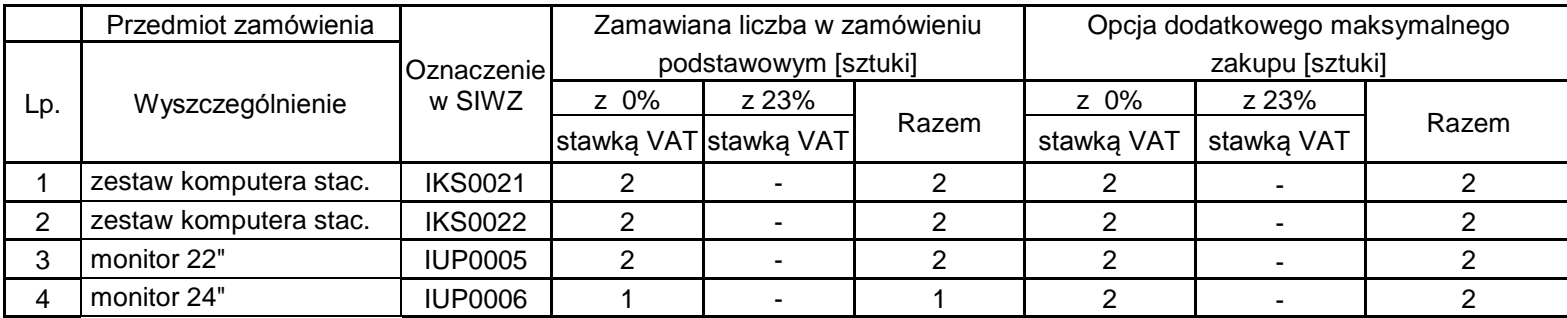

# **8.A. Opis przedmiotu zamówienia w części A**

# **8.A.3 Specyfikacja techniczna małogabarytowych komputerów stacjonarnych i monitorów**

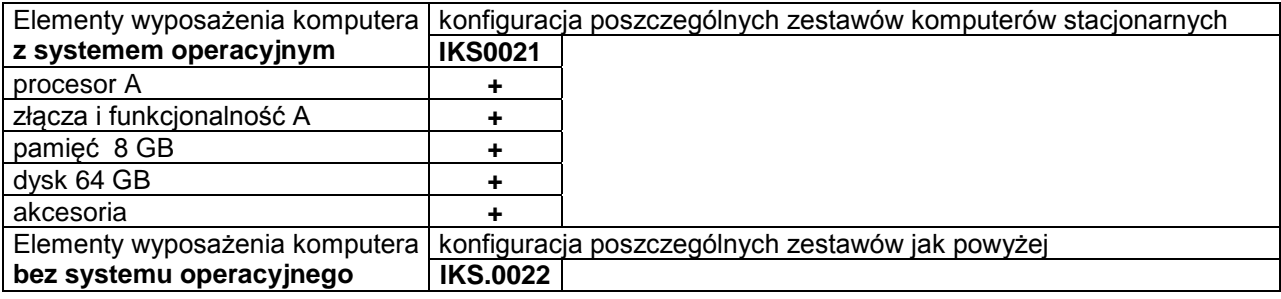

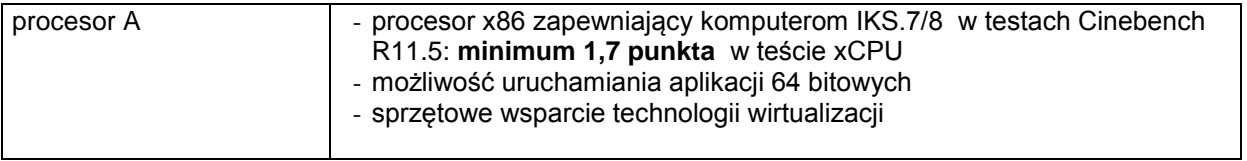

![](_page_2_Picture_276.jpeg)

# **Specyfikacja techniczna monitorów**

![](_page_3_Picture_146.jpeg)

![](_page_3_Picture_147.jpeg)

#### **8.B Opis przedmiotu zamówienia w części B**

- 8.B.1 **Wymagania dotyczące przedmiotu zamówienia**.
- 8.B.1.1 **Zamówienia podstawowe i zamówienia objęte prawem opcji zawierają urządzenia wyszczególnione w pkt. 8.B.2 i dotyczą dostawy nowych komputerów stacjonarnych i przenośnych, posiadających wymagane cechy opisane w pkt 8.B.3.**
- 8.B..1.2 **Wykonawcy zobowiązani są dołączyć do oferty protokoły z badań wydajności wszystkich komputerów wymienionych w pkt. 8.B.1.10, sporządzane na załączniku 10 do SIWZ stanowiącym wzór tego protokołu.**
- 8.B.1.3 **Komputery zamawiane z systemem operacyjnym muszą być dostarczone z zainstalowanym systemem operacyjnym.** Niezależnie od powyższego wszystkie oferowane komputery muszą być sprawdzane wg procedur testowych i jakościowych obowiązujących u Wykonawcy.
- 8.B.1.4 Zamawiający będzie badał zgodność wymaganych cech oferowanych komputerów wyłącznie w zakresie tych, które zostały ujęte w specyfikacji technicznej SIWZ. **Dla potrzeb badania Zamawiający wymaga dostarczenia dokumentacji technicznej do urządzeń wskazanych**  (literą "W") w kolumnie "DT" formularza rzeczowo-cenowego

**Przez dokumentację techniczną rozumie się specyfikacje techniczne udostępniane przez producentów i dystrybutorów lub opisy sporządzone przez Wykonawcę na ich podstawie, wraz ze wskazaniem źródeł pochodzenia przedstawionych informacji**, **np. źródło własne/ adres strony WWW producenta lub dystrybutora zawierającej opis produktu. Dokumentacja techniczna musi potwierdzać wszystkie wymagane cechy wyszczególnione w specyfikacji technicznej SIWZ – pkt 8.B.3.**

- 8.B.1.5 Producent zamawianego sprzętu powinien spełniać kryteria:
	- a) Certyfikatu ISO9001:2000, który należy dołączyć do oferty,
	- b) Certyfikatu ISO 14001, który należy dołączyć do oferty,
	- c) środowiskowe, w tym zgodność z dyrektywą RoHS Unii Europejskiej o eliminacji substancji niebezpiecznych w postaci oświadczenia producenta jednostki, które należy dołączyć do oferty.

Firma serwisująca musi spełniać kryteria ISO 9001:2000 na świadczenie usług serwisowych oraz posiadać autoryzacje producenta komputera – dokumenty potwierdzające należy załączyć do oferty. Do oferty należy dołączyć oświadczenie producenta kto będzie świadczył usługi serwisowe, Producent sprzętu czy Autoryzowany Partner Serwisowy Producenta.

- 8.B.1.6 Oferowane komputery, z zastrzeżeniem pkt. 8.B.1.8 muszą być objęte **minimum 3 letnim okresem gwarancyjnym** w ramach którego:
	- a) usługi gwarancyjne świadczone na miejscu u Zamawiającego chyba, że w treści SIWZ w opisie elementu wskazano inaczej,
	- b) czas reakcji serwisu **nie może być dłuższy niż do końca następnego dnia roboczego**, po dniu zgłoszenia awarii,
	- c) czas usuwania awarii **nie może być dłuższy niż 24 godziny licząc w dni robocze** (za dni robocze rozumie się dni od poniedziałku do piątku z wyłączeniem sobót i dni wolnych od pracy) od daty i godziny przystąpienia do usuwania awarii,
	- d) w przypadku awarii dysków twardych podmiot realizujący serwis pozostawia je u Zamawiającego, chyba że w treści SIWZ w opisie komputera wskazano inaczej,
	- e) musi być zapewniona możliwość telefonicznego sprawdzenia konfiguracji sprzętowej komputera oraz warunków gwarancji – po podaniu numeru seryjnego bezpośrednio producentowi lub jego autoryzowanemu przedstawicielowi,
	- f) musi być zapewniony dostęp do najnowszych sterowników i uaktualnień na dedykowanej stronie internetowej producenta realizowany poprzez podanie numeru seryjnego lub modelu komputera.
- 8.B.1.7 **Oferowane monitory LCD klasy II muszą przez okres 90 dni, licząc od daty odbioru, spełniać wymagania normy ISO 13406-2 w zakresie błędów pikseli ustalonych w tej normie dla klasy I, w szczególności błędów typu 1, 2 i 3 oraz błędów klastra typu 1, 2 i 3 (rozdział 3 normy, pkt 3.4.13, tabele 2 i 3)**.
- 8.B.1.8 **Niezależnie od wymogów gwarancyjnych zawartych w pkt 8.B.1.6, moduły pamięci RAM zastosowane w oferowanych komputerach lub dostarczane luzem powinny posiadać wieczystą gwarancję, a pamięci flash (karty pamięci, pendrive) minimum 5 lat gwarancji.**
- 8.B.1.9 Oferowane komputery i urządzenia muszą spełniać wymagania dotyczące oceny zgodności wynikające z ustawy z dnia 30 sierpnia 2002 roku o systemie oceny zgodności (t.j. Dz. U. z 2010 r. Nr 138, poz. 935).

8.B.1.10 Lista komputerów objętych badaniami wydajnościowymi: IKS0003, IKS0005, IKS0009, IKP0002, IKP0003, IKP0004.

#### 8.B.1.11. **Wszystkie dostarczane w zamówieniach podstawowych i objętych prawem opcji komputery i monitory muszą być oznakowane w widocznym miejscu naklejką zawierającą: nr umowy/zamówienia, telefon i adres e-mail serwisu gwarancyjnego, godziny urzędowania serwisu oraz datę wygaśnięcia gwarancji**

Uwagi:

- 1. Warunki gwarancji wymagane od Wykonawcy zostaną określone w § 5 Umowy, a szczegółowe zasady realizacji napraw gwarancyjnych w Warunkach Gwarancji stanowiących załącznik do Umowy oraz do zamówień objętych prawem opcji.
- 2. Niespełnienie warunku 8.B.1.11 uniemożliwi dokonanie odbioru dostarczonych urządzeń.

**8.B.2 Wykaz komputerów stacjonarnych i przenośnych oraz liczba zamawianych sztuk w zamówieniach podstawowych i zamówieniach objętych prawem opcji**

![](_page_6_Picture_328.jpeg)

# **8.B.3 Specyfikacja techniczna komputerów stacjonarnych i przenośnych**

![](_page_7_Picture_280.jpeg)

![](_page_7_Picture_281.jpeg)

![](_page_8_Picture_273.jpeg)

![](_page_9_Picture_295.jpeg)

![](_page_9_Picture_296.jpeg)

![](_page_10_Picture_233.jpeg)

## **IKP0002 Komputer przenośny**

![](_page_10_Picture_234.jpeg)

![](_page_11_Picture_234.jpeg)

# **IKP0003 Komputer przenośny**

![](_page_11_Picture_235.jpeg)

![](_page_12_Picture_226.jpeg)

# **IKP0004 Komputer przenośny**

![](_page_12_Picture_227.jpeg)

![](_page_13_Picture_161.jpeg)

![](_page_13_Picture_162.jpeg)

![](_page_13_Picture_163.jpeg)

#### **8.C.1 Opis przedmiotu zamówienia w części C**

#### 8.C.1 **Wymagania dotyczące przedmiotu zamówienia**.

- 8.C.1.1 Zamówienia podstawowe i zamówienia objęte prawem opcji zawierają urządzenia wyszczególnione w pkt. 8.C.2 i dotyczą dostawy nowych urządzeń peryferyjnych i wyposażenia, posiadających wymagane cechy opisane w pkt 8.C.3.
- 8.C.1.2 Zamawiający będzie badał zgodność wymaganych cech oferowanych urządzeń peryferyjnych wyłącznie w zakresie tych, które zostały ujęte w specyfikacji technicznej SIWZ. **Dla potrzeb badania Zamawiający wymaga dostarczenia dokumentacji technicznej do urządzeń**  wskazanych (literą "W") w kolumnie "DT" formularza rzeczowo-cenowego

**Przez dokumentację techniczną rozumie się specyfikacje techniczne udostępniane przez producentów i dystrybutorów lub opisy sporządzone przez Wykonawcę na ich podstawie, wraz ze wskazaniem źródeł pochodzenia przedstawionych informacji**, **np. źródło własne/ adres strony WWW producenta lub dystrybutora zawierającej opis produktu. Dokumentacja techniczna musi potwierdzać wszystkie wymagane cechy wyszczególnione** 

**w specyfikacji technicznej SIWZ – pkt 8.C.3.**

- 8.C.1.3 Oferowane urządzenia peryferyjne muszą być objęte **minimum 12 miesięcznym okresem gwarancyjnym** w ramach którego:
	- czas przystąpienia do naprawy gwarancyjnej **nie może być dłuższy niż do końca następnego dnia roboczego**, po dniu zgłoszenia usterki (za dni robocze rozumie się dni od poniedziałku do piątku z wyłączeniem sobót i dni wolnych od pracy),
	- czas usuwania awarii **nie może być dłuższy niż 72 godziny** licząc w dni robocze od daty i godziny przystąpienia do usuwania usterki.
- 8.C.1.4 Zamawiający wymaga, aby Wykonawca posiadał punkt serwisowy na terenie województwa pomorskiego, a w przypadku jego braku podpisał stosowną umowę z punktem serwisowym z ww. województwa. Zobowiązanie w tej sprawie należy podpisać na załączniku nr 6 do SIWZ**.**
- 8.C.1.5 W przypadku urządzeń objętych przez producentów okresem gwarancyjnym dłuższym niż oferowany przez Wykonawców w niniejszym postępowaniu przetargowym, Wykonawcy zobowiązani są do:
	- dostarczenia kopii dokumentów, potwierdzonych na zgodność z oryginałami, niezbędnych do realizacji napraw gwarancyjnych w autoryzowanych serwisach producentów – kopie te należy dołączać do Kart Gwarancyjnych Wykonawcy,
	- dostarczenia Zamawiającemu oryginałów tych dokumentów po okresie gwarancyjnym udzielonym przez Wykonawcę.
- 8.C.1.6 Oferowane urządzenia muszą spełniać wymagania dotyczące oceny zgodności wynikające z ustawy z dnia 30 sierpnia 2002 roku o systemie oceny zgodności (t.j. Dz. U. z 2010 r. Nr 138, poz. 935

#### 8.C.1.7. **Wszystkie dostarczane w zamówieniach podstawowych i objętych prawem opcji drukarki, urządzenia wielofunkcyjne i UPS muszą być oznakowane w widocznym miejscu naklejką zawierającą: nr umowy/zamówienia, telefon i adres e-mail serwisu gwarancyjnego, godziny urzędowania serwisu oraz datę wygaśnięcia gwarancji**

Uwagi:

- 1. Warunki gwarancji wymagane od Wykonawcy zostaną określone w § 5 Umowy, a szczegółowe zasady realizacji napraw gwarancyjnych w Warunkach Gwarancji stanowiących załącznik do Umowy oraz do zamówień objętych prawem opcji.
- 2. Niespełnienie warunku 8.C.1.7 uniemożliwi dokonanie odbioru dostarczonych urządzeń.

## **8.C.2 Wykaz urządzeń peryferyjnych i wyposażenia oraz liczba zamawianych sztuk w zamówieniach podstawowych i zamówieniach objętych prawem opcji**

![](_page_15_Picture_333.jpeg)

# **8.C.3 Specyfikacja techniczna urządzeń peryferyjnych i wyposażenia**

![](_page_16_Picture_318.jpeg)

![](_page_17_Picture_216.jpeg)

### **IUP0010 Drukarka laserowa**

![](_page_17_Picture_217.jpeg)

#### **IUP0011 Urządzenie wielofunkcyjne**

![](_page_18_Picture_213.jpeg)

#### **8.C.4 Koszt wydruku jednej strony**

Koszt wydruku 1 stronny obliczony z wykorzystaniem najbardziej ekonomicznego wkładu oryginalnego, dostępnego w ofercie dla zaoferowanego modelu urządzenia wg. wzoru :

1 strona =  $\frac{c}{1}$ w

Cena brutto wkładu to średnia cena z 5 najniższych ofert dostępnych w porównywarkach cen ceneo.pl lub skapiec.pl uzyskana w okresie do 7 dni przed terminem wyznaczonym na złożeniem oferty. Wydajność wkładu jest to deklarowana przez producenta maksymalna ilość stron, którą można wydrukować z jednego wkładu.

Oszacowanie kosztów wydruku jednej strony należy dokonać na formularzu stanowiącym załącznik 12 do SIWZ. Oszacowanie kosztów wydruku jednej strony dotyczy urządzeń wyszczególnionych w tym załączniku.

#### **8.D Opis przedmiotu zamówienia w części D**

#### 8.D.1 **Wymagania dotyczące przedmiotu zamówienia**.

- 8.D1.1 Zamówienia podstawowe i zamówienia objęte prawem opcji zawierają urządzenia wyszczególnione w pkt. 8.D.2 i dotyczą dostawy nowych urządzeń sieciowych, posiadających wymagane cechy opisane w pkt 8.D.3.
- 8.D.1.2 Zamawiający będzie badał zgodność wymaganych cech oferowanych urządzeń sieciowych wyłącznie w zakresie tych, które zostały ujęte w specyfikacji technicznej SIWZ. **Dla potrzeb badania Zamawiający wymaga dostarczenia dokumentacji technicznej do urządzeń**  wskazanych (literą "W") w kolumnie "DT" formularza rzeczowo-cenowego

**Przez dokumentację techniczną rozumie się specyfikacje techniczne udostępniane przez producentów i dystrybutorów lub opisy sporządzone przez Wykonawcę na ich podstawie, wraz ze wskazaniem źródeł pochodzenia przedstawionych informacji**, **np. źródło własne/ adres strony WWW producenta lub dystrybutora zawierającej opis produktu. Dokumentacja techniczna musi potwierdzać wszystkie wymagane cechy wyszczególnione w specyfikacji technicznej SIWZ – pkt 8.D.3.**

- 8.D.1.3 Oferowane urządzenia peryferyjne muszą być objęte minimum 24 miesięcznym okresem gwarancyjnym w ramach którego:
	- czas przystąpienia do naprawy gwarancyjnej **nie może być dłuższy niż do końca następnego dnia roboczego**, po dniu zgłoszenia usterki (za dni robocze rozumie się dni od poniedziałku do piątku z wyłączeniem sobót i dni wolnych od pracy),
	- czas usuwania awarii **nie może być dłuższy niż 72 godziny** licząc w dni robocze od daty i godziny przystąpienia do usuwania usterki.
- 8.D.1.4 Zamawiający wymaga, aby Wykonawca posiadał punkt serwisowy na terenie województwa pomorskiego, a w przypadku jego braku podpisał stosowną umowę z punktem serwisowym z ww. województwa. Zobowiązanie w tej sprawie należy podpisać na załączniku nr 6 do SIWZ**.**
- 8.D.1.5 W przypadku urządzeń objętych przez producentów okresem gwarancyjnym dłuższym niż oferowany przez Wykonawców w niniejszym postępowaniu przetargowym, Wykonawcy zobowiązani są do:
	- dostarczenia kopii dokumentów, potwierdzonych na zgodność z oryginałami, niezbędnych do realizacji napraw gwarancyjnych w autoryzowanych serwisach producentów – kopie te należy dołączać do Kart Gwarancyjnych Wykonawcy,
	- dostarczenia Zamawiającemu oryginałów tych dokumentów po okresie gwarancyjnym udzielonym przez Wykonawcę.
- 8.D.1.6 Oferowane urządzenia muszą spełniać wymagania dotyczące oceny zgodności wynikające z ustawy z dnia 30 sierpnia 2002 roku o systemie oceny zgodności (t.j. Dz. U. z 2010 r. Nr 138, poz. 935

#### 8.D.1.7. **Wszystkie dostarczane w zamówieniach podstawowych i objętych prawem opcji urządzenia sieciowe muszą być oznakowane w widocznym miejscu naklejką zawierającą: nr umowy/zamówienia, telefon i adres e-mail serwisu gwarancyjnego, godziny urzędowania serwisu oraz datę wygaśnięcia gwarancji**

Uwagi:

- 1. Warunki gwarancji wymagane od Wykonawcy zostaną określone w § 5 Umowy, a szczegółowe zasady realizacji napraw gwarancyjnych w Warunkach Gwarancji stanowiących załącznik do Umowy oraz do zamówień objętych prawem opcji.
- 2. Niespełnienie warunku 8.D.1.7 uniemożliwi dokonanie odbioru dostarczonych urządzeń.

## **8.D.2 Wykaz urządzeń sieciowych oraz liczba zamawianych sztuk w zamówieniach podstawowych i zamówieniach objętych prawem opcji**

![](_page_20_Picture_434.jpeg)

### **8.D.3 Specyfikacja techniczna urządzeń sieciowych**

### **IUS0010 zasilacz PoE/PoE+**

![](_page_21_Picture_109.jpeg)

### **IUS0011 kabel kat.6A**

![](_page_21_Picture_110.jpeg)

### **IUS0012 kabel kat.6A**

![](_page_21_Picture_111.jpeg)

# **IUS0013 komplet patchcordów**

![](_page_21_Picture_112.jpeg)

### **IUS0014 wkładka światłowodowa 1Gb/s SM**

![](_page_21_Picture_113.jpeg)

# **IUS0015 Urządzenie do transmisji danych kablem światłowodowym**

![](_page_22_Picture_184.jpeg)

## **IUS0016 przełącznik 8 portowy**

![](_page_22_Picture_185.jpeg)

#### **IUS.0017 Router**

![](_page_22_Picture_186.jpeg)

## **IUS0018 urządzenie do bezprzewodowej transmisji danych**

![](_page_23_Picture_156.jpeg)

## **IUS0019 Switch 48 portowy**

![](_page_23_Picture_157.jpeg)

## **IUS0020 Switch 24 portowy**

![](_page_23_Picture_158.jpeg)

# **IUS0021 Switch 48 portowy z wyposażeniem**

![](_page_23_Picture_159.jpeg)

## **IUS0022 Switch 48 portowy**

![](_page_24_Picture_191.jpeg)

## **IUS0023 Moduł przełącznika**

![](_page_24_Picture_192.jpeg)

### **IUS0024 kamera IP**

![](_page_24_Picture_193.jpeg)

![](_page_25_Picture_169.jpeg)

## **IUS0025 termometr ethernetowy**

![](_page_25_Picture_170.jpeg)

# **IUS0026 Czujnik temperatury**

![](_page_25_Picture_171.jpeg)

# **IUS0027 Szafa stojąca 42U 19''**

![](_page_26_Picture_119.jpeg)

## **IUS0028 światłowodowy lokalizator uszkodzeń**

![](_page_26_Picture_120.jpeg)

#### **8.E Opis przedmiotu zamówienia w części E**

#### 8.E.1 **Wymagania dotyczące przedmiotu zamówienia**.

- 8.E.1.1 Zamówienia podstawowe i zamówienia objęte prawem opcji zawierają urządzenia wyszczególnione w pkt. 8.E.2 i dotyczą dostawy nowych serwerów, posiadających wymagane cechy opisane w pkt 8.E.3.
- 8.E.1.2 Zamawiający będzie badał zgodność wymaganych cech oferowanych serwerów i stacji roboczych wyłącznie w zakresie tych, które zostały ujęte w specyfikacji technicznej SIWZ. **Dla potrzeb badania Zamawiający wymaga dostarczenia dokumentacji technicznej do**  urządzeń wskazanych (literą "W") w kolumnie "DT" formularza rzeczowo-cenowego **oraz protokołu z badań wydajności serwerów wymienionych w pkt. 8.E.1.8, sporządzonego wg wzoru załącznika nr 11 do SIWZ.**

**Przez dokumentację techniczną rozumie się specyfikacje techniczne udostępniane przez producentów i dystrybutorów lub opisy sporządzone przez Wykonawcę na ich podstawie, wraz ze wskazaniem źródeł pochodzenia przedstawionych informacji**, **np. źródło własne/ adres strony WWW producenta lub dystrybutora zawierającej opis produktu. Dokumentacja techniczna musi potwierdzać wszystkie wymagane cechy wyszczególnione w specyfikacji technicznej SIWZ – pkt 8.E.3.**

- 8.E.1.3 Oferowane urządzenia peryferyjne muszą być objęte **minimum 24 miesięcznym okresem gwarancyjnym** w ramach którego:
	- czas przystąpienia do naprawy gwarancyjnej **nie może być dłuższy niż do końca następnego dnia roboczego**, po dniu zgłoszenia usterki (za dni robocze rozumie się dni od poniedziałku do piątku z wyłączeniem sobót i dni wolnych od pracy),
	- czas usuwania awarii **nie może być dłuższy niż 72 godziny** licząc w dni robocze od daty i godziny przystąpienia do usuwania usterki.
- 8.E.1.4 Zamawiający wymaga, aby Wykonawca posiadał punkt serwisowy na terenie województwa pomorskiego, a w przypadku jego braku podpisał stosowną umowę z punktem serwisowym z ww. województwa. Zobowiązanie w tej sprawie należy podpisać na załączniku nr 6 do SIWZ**.**
- 8.E.1.5 W przypadku urządzeń objętych przez producentów okresem gwarancyjnym dłuższym niż oferowany przez Wykonawców w niniejszym postępowaniu przetargowym, Wykonawcy zobowiązani są do:
	- dostarczenia kopii dokumentów, potwierdzonych na zgodność z oryginałami, niezbędnych do realizacji napraw gwarancyjnych w autoryzowanych serwisach producentów – kopie te należy dołączać do Kart Gwarancyjnych Wykonawcy,
	- dostarczenia Zamawiającemu oryginałów tych dokumentów po okresie gwarancyjnym udzielonym przez Wykonawcę.
- 8.E.1.6 Oferowane urządzenia muszą spełniać wymagania dotyczące oceny zgodności wynikające z ustawy z dnia 30 sierpnia 2002 roku o systemie oceny zgodności (t.j. Dz. U. z 2010 r. Nr 138, poz. 935

#### 8.E.1.7. **Wszystkie dostarczane w zamówieniach podstawowych i objętych prawem opcji urządzenia sieciowe muszą być oznakowane w widocznym miejscu naklejką zawierającą: nr umowy/zamówienia, telefon i adres e-mail serwisu gwarancyjnego, godziny urzędowania serwisu oraz datę wygaśnięcia gwarancji**

8.E.1.8 Wykaz serwerów objętych badaniami wydajnościowymi: ISR0005, ISR0007, ISR0008, ISR0009.

Uwagi:

- 1. Warunki gwarancji wymagane od Wykonawcy zostaną określone w § 5 Umowy, a szczegółowe zasady realizacji napraw gwarancyjnych w Warunkach Gwarancji stanowiących załącznik do Umowy oraz do zamówień objętych prawem opcji.
- 2. Niespełnienie warunku 8.E.1.7 uniemożliwi dokonanie odbioru dostarczonych urządzeń.

# **8.E.2 Wykaz serwerów oraz liczba zamawianych sztuk w zamówieniach podstawowych i zamówieniach objętych prawem opcji**

![](_page_28_Picture_409.jpeg)

# **8.E.3 Specyfikacja techniczna serwerów**

![](_page_29_Picture_227.jpeg)

# **8.E.1 Opis przedmiotu zamówienia w części E**

## **ISR0003 Serwer NAS**

![](_page_29_Picture_228.jpeg)

## **ISR0004 Zestaw akumulatorów**

![](_page_30_Picture_205.jpeg)

### **ISR0005 Serwer**

![](_page_30_Picture_206.jpeg)

## **ISR0006 Serwer**

![](_page_31_Picture_258.jpeg)

### **ISR007 Stacja robocza**

![](_page_31_Picture_259.jpeg)

![](_page_32_Picture_260.jpeg)

# **ISR0008 Stacja robocza**

![](_page_32_Picture_261.jpeg)

![](_page_33_Picture_258.jpeg)

## **ISR0009 Stacja robocza**

![](_page_33_Picture_259.jpeg)

![](_page_34_Picture_189.jpeg)

# **ISR0010 taśmy LTO**

![](_page_34_Picture_190.jpeg)

## **ISR0011 UPS Rack**

![](_page_34_Picture_191.jpeg)

## **ISR0012 dysk SSD 512GB**

![](_page_34_Picture_192.jpeg)

# **ISR0013 dysk 4 TB**

![](_page_34_Picture_193.jpeg)

## **ISR0014 wnęka montażowa**

![](_page_34_Picture_194.jpeg)

## **ISR0015 monitor 16:9**

![](_page_35_Picture_227.jpeg)

### **ISR0016 serwer NAS**

![](_page_35_Picture_228.jpeg)

## **ISR0017 karta FC dual 8 Gbps**

![](_page_35_Picture_229.jpeg)

## **ISR0018 karta Ethernet dual SFP+ 10 Gbps SM**

![](_page_35_Picture_230.jpeg)

#### **8.F Opis przedmiotu zamówienia w części F**

#### 8.F.1 **Wymagania dotyczące przedmiotu zamówienia**.

- 8.F.1.1 Zamówienia podstawowe i zamówienia objęte prawem opcji zawierają urządzenia wyszczególnione w pkt. 8.F.2 i dotyczą dostawy nowych specjalizowanych urządzeń sieciowych oraz wyposażenia, posiadających wymagane cechy opisane w pkt 8.F.3.
- 8.F.1.2 Zamawiający będzie badał zgodność wymaganych cech oferowanych urządzeń wyłącznie w zakresie tych, które zostały ujęte w specyfikacji technicznej SIWZ. **Dla potrzeb badania Zamawiający wymaga dostarczenia dokumentacji technicznej do urządzeń wskazanych**  (litera "W") w kolumnie "DT" formularza rzeczowo-cenowego.

**Przez dokumentację techniczną rozumie się specyfikacje techniczne udostępniane przez producentów i dystrybutorów lub opisy sporządzone przez Wykonawcę na ich podstawie, wraz ze wskazaniem źródeł pochodzenia przedstawionych informacji**, **np. źródło własne/ adres strony WWW producenta lub dystrybutora zawierającej opis produktu. Dokumentacja techniczna musi potwierdzać wszystkie wymagane cechy wyszczególnione w specyfikacji technicznej SIWZ – pkt 8.F.3.**

- 8.F.1.3 Oferowane urządzenia muszą być objęte **minimum 24 miesięcznym okresem gwarancyjnym** w ramach którego:
	- czas przystąpienia do naprawy gwarancyjnej **nie może być dłuższy niż do końca następnego dnia roboczego**, po dniu zgłoszenia usterki (za dni robocze rozumie się dni od poniedziałku do piątku z wyłączeniem sobót i dni wolnych od pracy),
	- czas usuwania awarii **nie może być dłuższy niż 72 godziny** licząc w dni robocze od daty i godziny przystąpienia do usuwania usterki.
- 8.F.1.4 W przypadku urządzeń objętych przez producentów okresem gwarancyjnym dłuższym niż oferowany przez Wykonawców w niniejszym postępowaniu przetargowym, Wykonawcy zobowiązani są do:
	- dostarczenia kopii dokumentów, potwierdzonych na zgodność z oryginałami, niezbędnych do realizacji napraw gwarancyjnych w autoryzowanych serwisach producentów – kopie te należy dołączać do Kart Gwarancyjnych Wykonawcy,
	- dostarczenia Zamawiającemu oryginałów tych dokumentów po okresie gwarancyjnym udzielonym przez Wykonawcę.
- 8.F.1.5 Oferowane urządzenia muszą spełniać wymagania dotyczące oceny zgodności wynikające z ustawy z dnia 30 sierpnia 2002 roku o systemie oceny zgodności (t.j. Dz. U. z 2010 r. Nr 138, poz. 935.

8.F.1.6. **Wszystkie dostarczane w zamówieniach podstawowych i objętych prawem opcji urządzenia muszą być oznakowane w widocznym miejscu naklejką zawierającą: nr umowy/zamówienia, telefon i adres e-mail serwisu gwarancyjnego, godziny urzędowania serwisu oraz datę wygaśnięcia gwarancji**

Uwagi:

- 1. Warunki gwarancji wymagane od Wykonawcy zostaną określone w § 5 Umowy, a szczegółowe zasady realizacji napraw gwarancyjnych w Warunkach Gwarancji stanowiących załącznik do Umowy oraz do zamówień objętych prawem opcji.
- 2. Niespełnienie warunku 8.F.1.6 uniemożliwi dokonanie odbioru dostarczonych urządzeń.

**8.F.2 Wykaz specjalizowanych urządzeń sieciowych oraz wyposażenia oraz liczba zamawianych sztuk w zamówieniach podstawowych i zamówieniach objętych prawem opcji**

![](_page_37_Picture_322.jpeg)

## **8.F.3 Specyfikacja techniczna komputerów**

# **IUS0001 Switch 24 portowy**

![](_page_38_Picture_151.jpeg)

## **IUS0002 Switch 48 portowy**

![](_page_38_Picture_152.jpeg)

## **IUS0003 Switch 24 portowy PoE**

![](_page_38_Picture_153.jpeg)

## **IUS0004 Switch 48 portowy PoE**

![](_page_38_Picture_154.jpeg)

### **IUS0005 Zasilacz redundantny**

![](_page_39_Picture_150.jpeg)

## **IUS0006 karta liniowa**

![](_page_39_Picture_151.jpeg)

#### **IUS0029 wkładka światłowodowa 1Gb/s SM**

![](_page_39_Picture_152.jpeg)

### **IUS0030 wkładka światłowodowa 1Gb/s MM**

![](_page_39_Picture_153.jpeg)

### **IUS0031 wkładka światłowodowa 10Gb/s SM**

![](_page_39_Picture_154.jpeg)

## **IUS0032 wkładka światłowodowa 10Gb/s MM**

![](_page_39_Picture_155.jpeg)

### **IUS0033 wkładka światłowodowa 8Gb/s FC**

![](_page_40_Picture_92.jpeg)

### **IUS0034 wkładka światłowodowa 10Gb/s SM**

![](_page_40_Picture_93.jpeg)

## **IUS0035 Switch 48 portowy PoE**

![](_page_40_Picture_94.jpeg)